# Zebrafish Anatomical Term Enrichment

## ZFIN annotation

- As well as annotating genes with GO terms, ZF anatomical terms (based on literature review and submitted directly)
- For example, rhodopsin (https://zfin.org/ZDB-

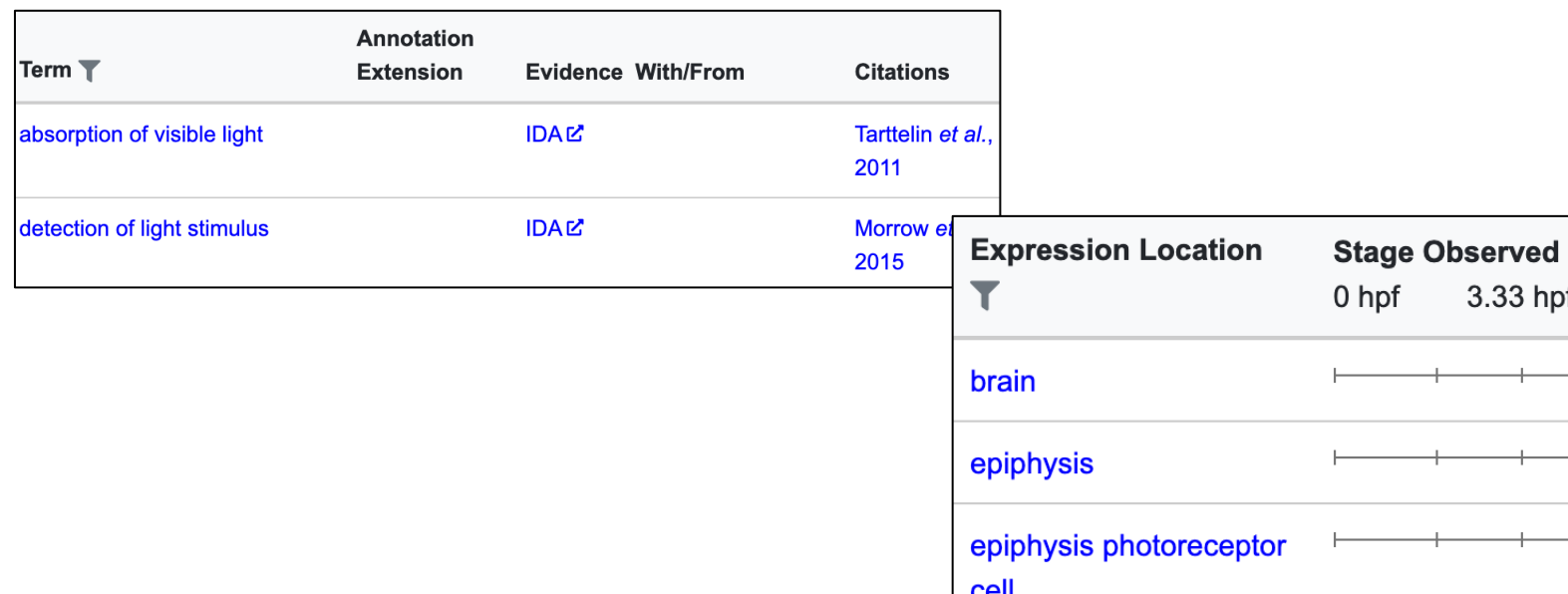

#### Anatomical Hierarchy

• The zebrafish anatomy (ZFA) terms form a tree-like hierarchy, where each term can have children and parents

> \* ZFA:0009127 photoreceptor cell \* ZFA:0009154 eye photoreceptor cell \* ZFA:0009262 retinal cone cell \* ZFA:0009275 retinal rod cell \* ZFA:0009219 visible light photoreceptor cell \* ZFA:0009220 photopic photoreceptor cell \* ZFA:0009222 blue sensitive photoreceptor cell \* ZFA:0009223 green sensitive photoreceptor cell \* ZFA:0009224 red sensitive photoreceptor cell \* ZFA:0009221 UV sensitive photoreceptor cell

## Anatomical Enrichment

- To check for enrichment of terms, can't just check each term as if they are independent of each other
	- They aren't, so you'll get spurious enrichments for some child terms of terms that are significantly enriched
- Instead check for enrichment of a term in the context of the genes annotated to the term's parents

#### Anatomical Enrichment

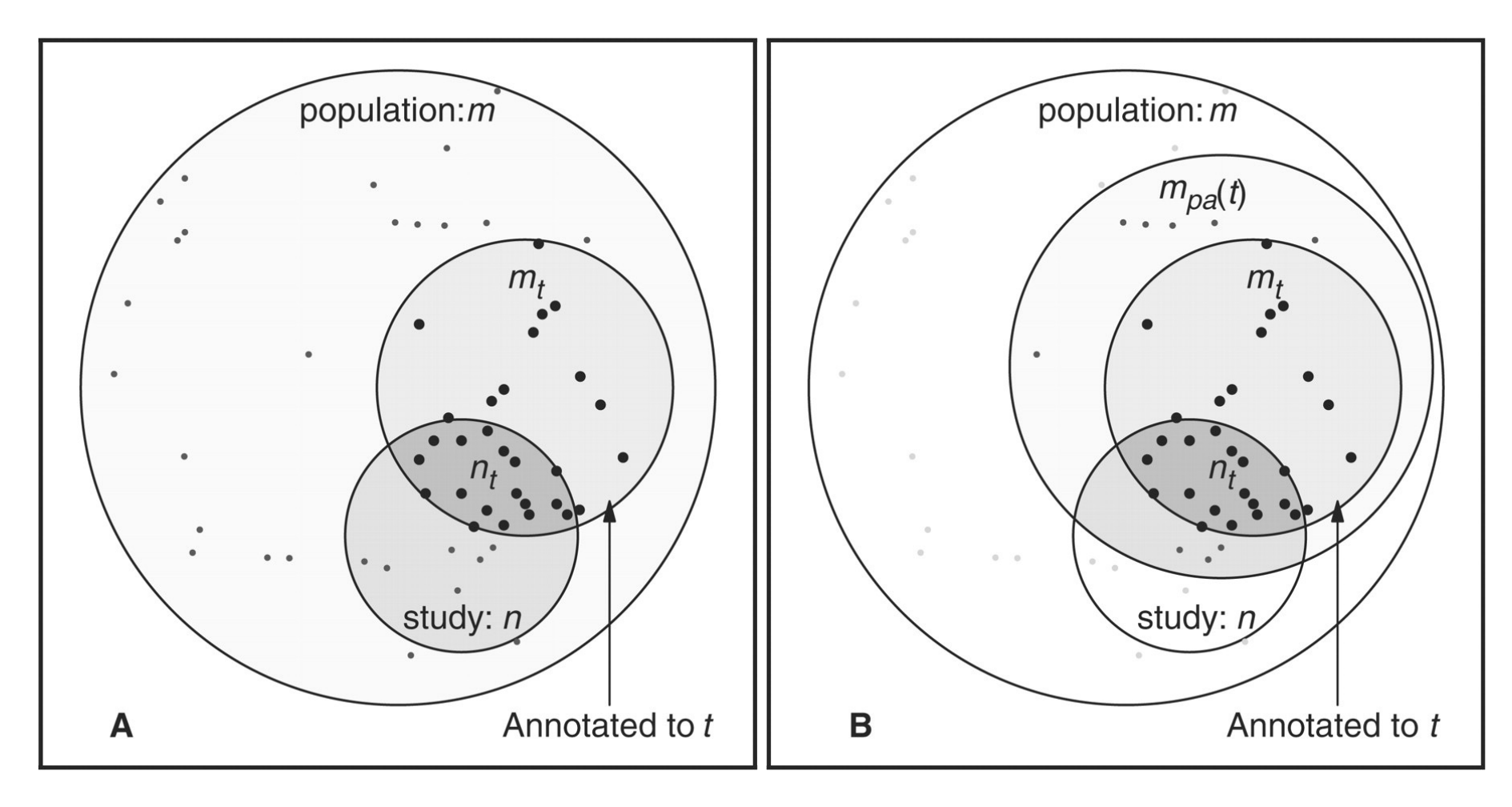

From Grossman et al, 2007

## [Files](http://ontologizer.de/)

- Need  $zfin.txt$  file linking ZFIN gene IDs to https://funcgen2022.buschlab.org/downloads
- And zfa.obo file describing all ZFA terms: https://funcgen2022.buschlab.org/downloads
- http://ontologizer.de/ is software for testing enrichment terms
- Need Ontologizer.jar file: https://funcgen2022.buschlab.org/downloads
- All files are also available on "penelopeprime"

#### How Files Made

- wget https://raw.githubusercontent.com/cerivs/zebrafish- anatomical-ontology/master/zfa.obo
- wget http://zfin.org/downloads/phenoGeneCleanData fish.txt
- wget http://zfin.org/downloads/wildtype-expression fish.txt
- wget http://ontologizer.de/cmdline/Ontologizer.jar
- **cut -f3,4,8,13,17 phenoGeneCleanData\_fish.txt | grep ZDB-GENE- | awk '{ print \$1 "\t" \$2 "\n" \$1 "\t" \$3 "\n" \$1 "\t" \$4 "\n" \$1 "\t" \$5 }' | grep ZFA: > zfin1.tmp**
- **cut -f1,4,6 wildtype-expression\_fish.txt | grep ZDB-GENE- | awk '{ print \$1 "\t" \$2 "\n" \$1 "\t" \$3 }' | grep ZFA: > zfin2.tmp**
- **sort -u zfin1.tmp zfin2.tmp | awk '{ print "ZFIN\t" \$1 "\t" \$1 "\t\t" \$2 "\tRef\tND\t\tC\t" \$1 "\t\tgene\_product\ttaxon:7955\t20220929\tZFIN" }' > zfin.txt**
- rm phenoGeneCleanData\_fish.txt wildtype-expression\_fish.txt<br>zfin1.tmp zfin2.tmp

#### More Files

- Also need a file listing all the detectable Ensembl IDs (the population set): awk -F"\t" '\$3 != "NA"' Amp.counts.tsv | cut f1 | grep ENS > population.tsv
- And a file listing all the significant Ensembl IDs (the study set): awk  $-F''\t\t\t\t<$  '\$3 < 0.05' Amp.counts.tsv | cut -f1 | grep ENS > study.tsv
- Then use BioMart to convert Ensembl IDs to ZFIN IDs to make population.zfin.tsv and study.zfin.tsv

## Best population set?

- Population set should be all the genes that are de
- Do NOT just use all the genes in the genome (which default to)
- Instead either:
	- Use all the genes that are above some threshold numb being unreasonable)
	- If you're using DESeq2, use all the genes that haven't be filtering (i.e. those that don't have "NA" for their adjus
	- See

http://bioconductor.org/packages/devel/bioc/vignette ml#independent-filtering-of-results for more info on in

## Run Ontologizer

- java -jar Ontologizer.jar -a zfin.txt -g zfa.obo -c Parent-Child-Union -m Bonferroni -p population.zfin.tsv -s study.zfin.tsv
- Will produce a file called table-study.zfin-Parent-Child-Union-Bonferroni.txt containing all the ZFA terms, including significantly enriched ones

#### Ontologizer Output

• cut -f1,11,13 table-study.zfin-Parent-Child-Union-Bonferroni.txt | awk '\$2 < 0.05'

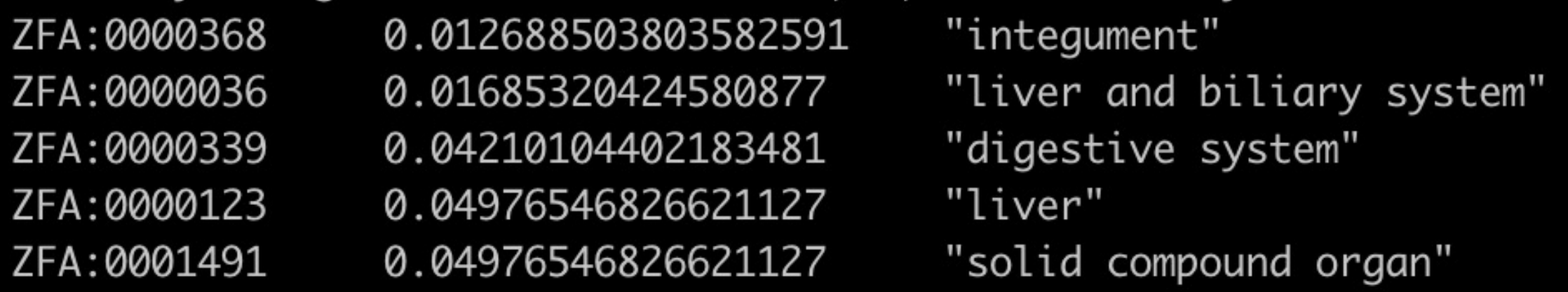

## Thank You

Any Questions?